## МИНОБРНАУКИ РОССИИ ФГБОУ ВО «БАШКИРСКИЙ ГОСУДАРСТВЕННЫЙ УНИВЕРСИТЕТ» ГЕОГРАФИЧЕСКИЙ ФАКУЛЬТЕТ

Утверждено: на заседании кафедры физической географии. картографии и геодезии протокол № 9 от ) мая 2017 г. Зав. кафедрой // Уст// /А.В. Псянчин

Согласовано: Председатель факультета

географического

/Ю.В. Фаронова

**YMK** 

# РАБОЧАЯ ПРОГРАММА ДИСЦИПЛИНЫ (МОДУЛЯ)

Дисциплина «Геоинформационное картографирование ландшафтов»

Вариативная часть

программа бакалавриата

Направление подготовки 05.03.02 География

Направленность (профиль) подготовки Физическая география и ландшафтоведение

> Квалификация бакалавр

Разработчик (составитель): Старший преподаватель

/ И.Р. Вильданов

Для приема: 2017 г.

Уфа - 2017 г.

Составитель: И.Р. Вильданов, старший преподаватель кафедры физической географии, картографии и геодезии

Рабочая программа дисциплины утверждена на заседании кафедры протокол № 9 от 16 мая 2017 г.

Дополнения и изменения, внесенные в рабочую программу дисциплины, утверждены на заседании кафедры физической географии, картографии и геодезии: обновлены перечень основной и дополнительной учебной литературы, необходимой для освоения дисциплины, лицензионное программное обеспечение, современные профессиональные базы данных, информационные справочные системы и изменено название кафедры, протокол № 11 от «16» июня 2018 г.

Заведующий кафедрой

 $47$  /A.B. Псянчин

Дополнения и изменения, внесенные в рабочую программу дисциплины, утверждены на заседании кафедры

протокол № от « » 20 г.

Заведующий кафедрой

Дополнения и изменения, внесенные в рабочую программу дисциплины, утверждены на заседании кафедры

протокол № от « » 20 г.

Заведующий кафедрой

Дополнения и изменения, внесенные в рабочую программу дисциплины, утверждены на заседании кафедры  $20 T.$ 

протокол № от « »

Заведующий кафедрой

# **Список документов и материалов**

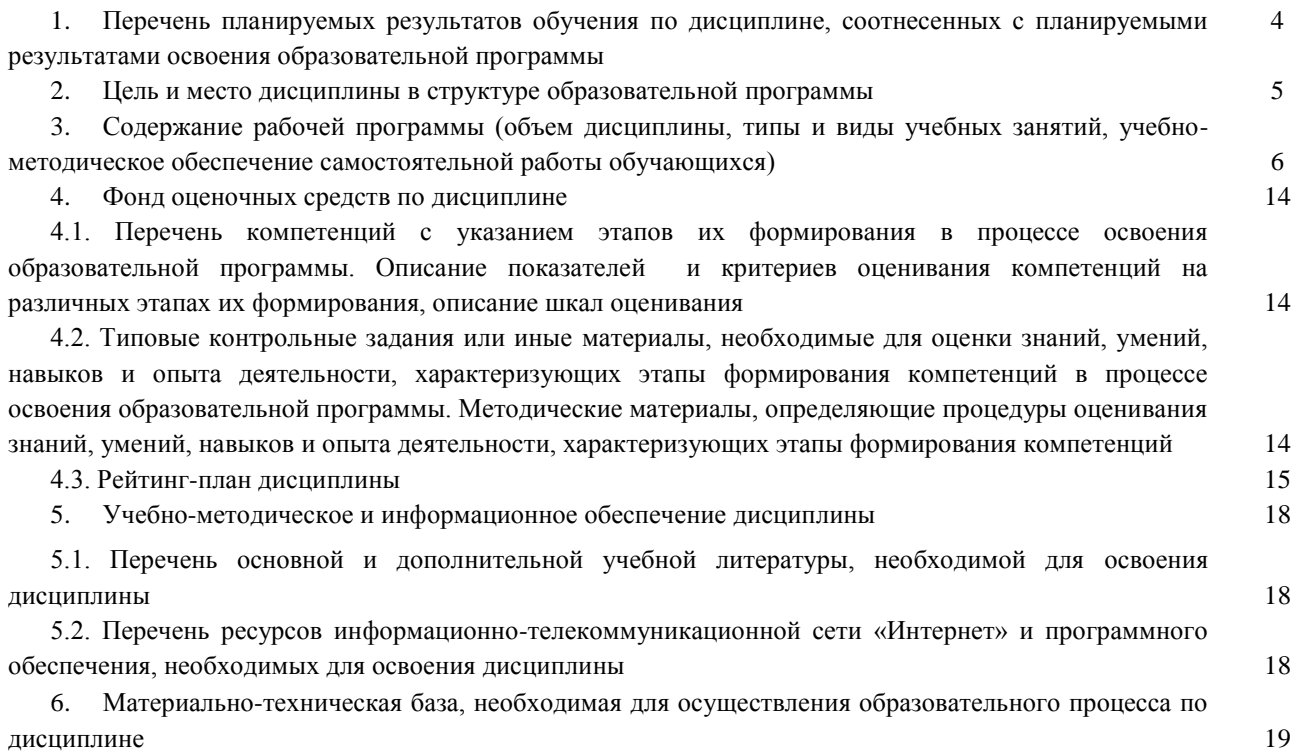

# **1. Перечень планируемых результатов обучения по дисциплине, соотнесенных с планируемыми результатами освоения образовательной программы**  *(с ориентацией на карты компетенций)*

В результате освоения образовательной программы обучающийся должен овладеть следующими результатами обучения по дисциплине:

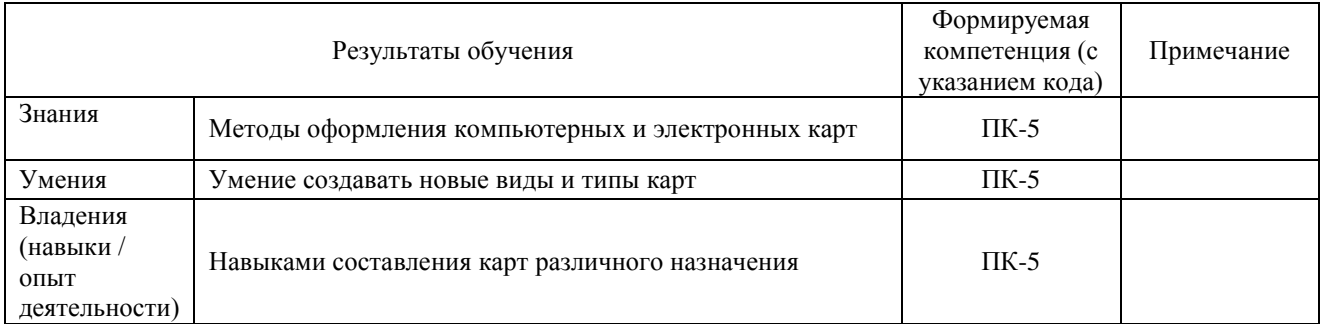

ПК-5: способностью применять методы комплексных географических исследований для обработки, анализа и синтеза географической информации, географического прогнозирования, планирования и проектирования природоохранной и хозяйственной деятельности.

#### **2. Цель и место дисциплины в структуре образовательной программы**

Дисциплина «Геоинформационное картографирование ландшафтов» относится к дисциплинам по выбору.

Дисциплина изучается на 4 курсе в 8 семестре.

Цель изучения дисциплины: подготовка специалистов высшей квалификации в области географии на основе современных компьютерных и информационных технологий. Овладение теоретическими представлениями и практическими навыками применения геоинформационных технологий, географических баз данных и знаний для создания и использования тематических и общегеографических карт, получение студентами навыков моделирования тематического содержания карт в научной и практической деятельности.

Для освоения дисциплины необходимы компетенции, сформированные в рамках изучения следующих дисциплин: «Информатика», «Картография», «ГИС в физической географии и ландшафтоведении».

Понимание общих положений, владение навыками географического картографирования необходимо будущим специалистам для выполнения комплекса картосоставительских, редакционных и научно-исследовательских работ.

Освоение компетенций дисциплины необходимы при написании выпускной квалификационной работы.

# **3. Содержание рабочей программы (объем дисциплины, типы и виды учебных занятий, учебно-методическое обеспечение самостоятельной работы обучающихся)**

# МИНОБРНАУКИ РОССИИ ФГБОУ ВО «БАШКИРСКИЙ ГОСУДАРСТВЕННЫЙ УНИВЕРСИТЕТ» ГЕОГРАФИЧЕСКИЙ ФАКУЛЬТЕТ

# **СОДЕРЖАНИЕ РАБОЧЕЙ ПРОГРАММЫ**

# дисциплины «Геоинформационное картографирование ландшафтов» на 8 семестр

## очная форма обучения

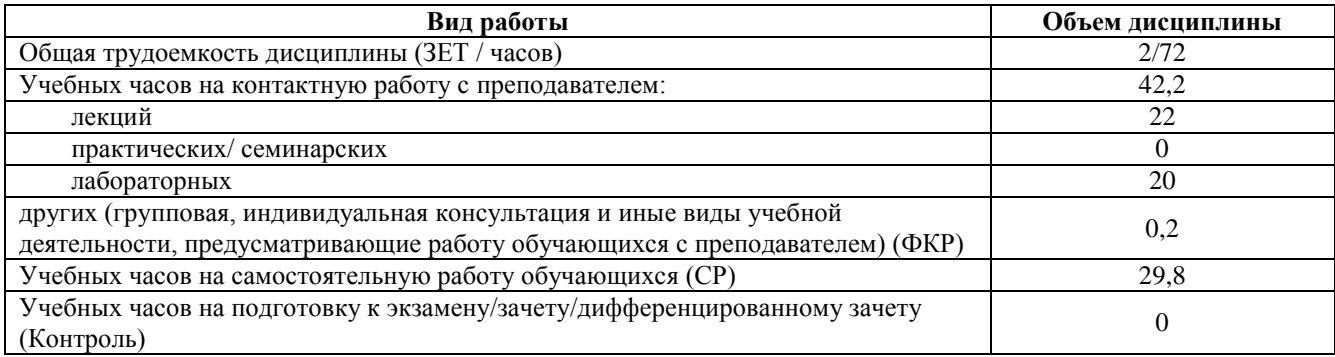

Форма контроля:

Зачет 8 семестр

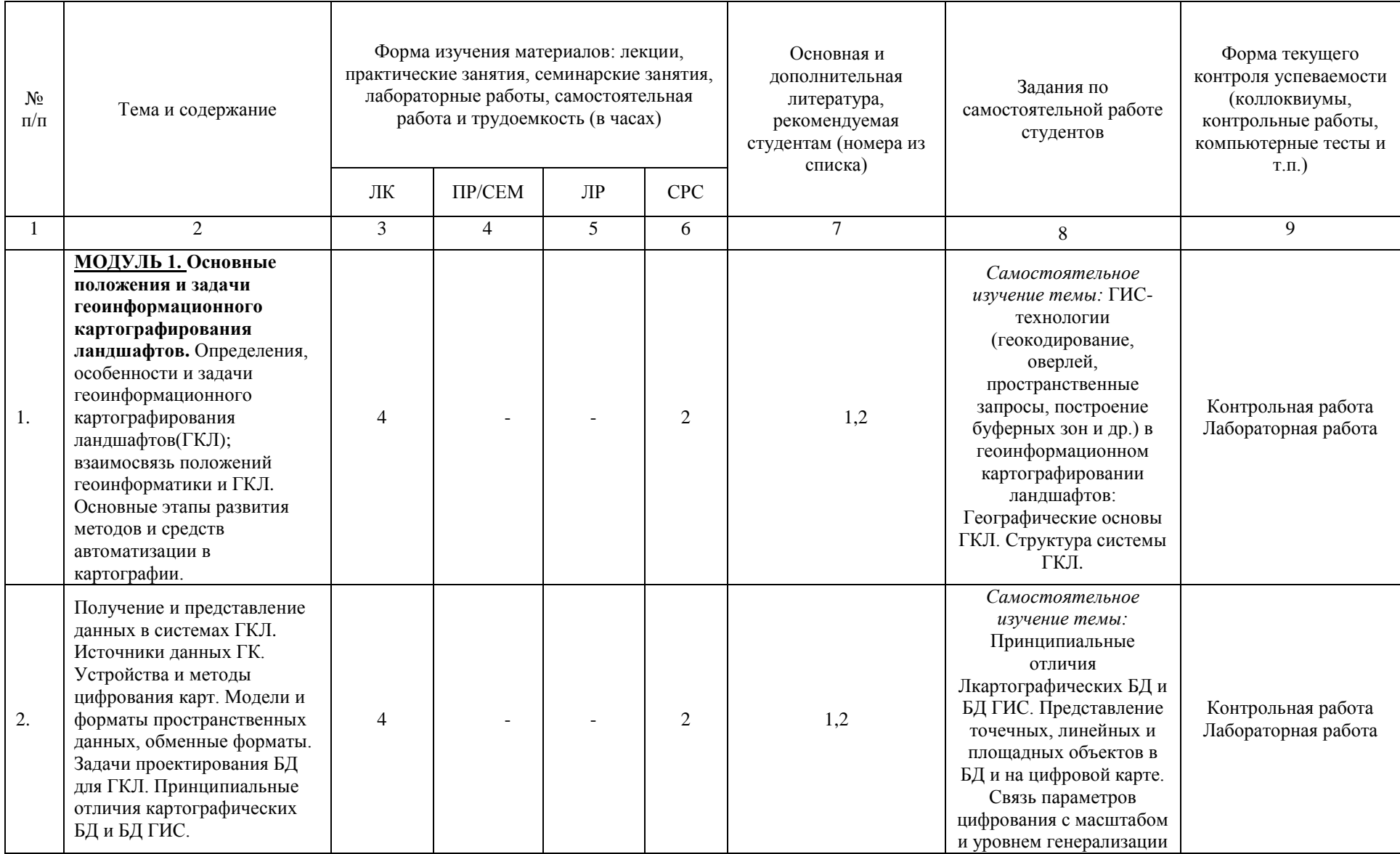

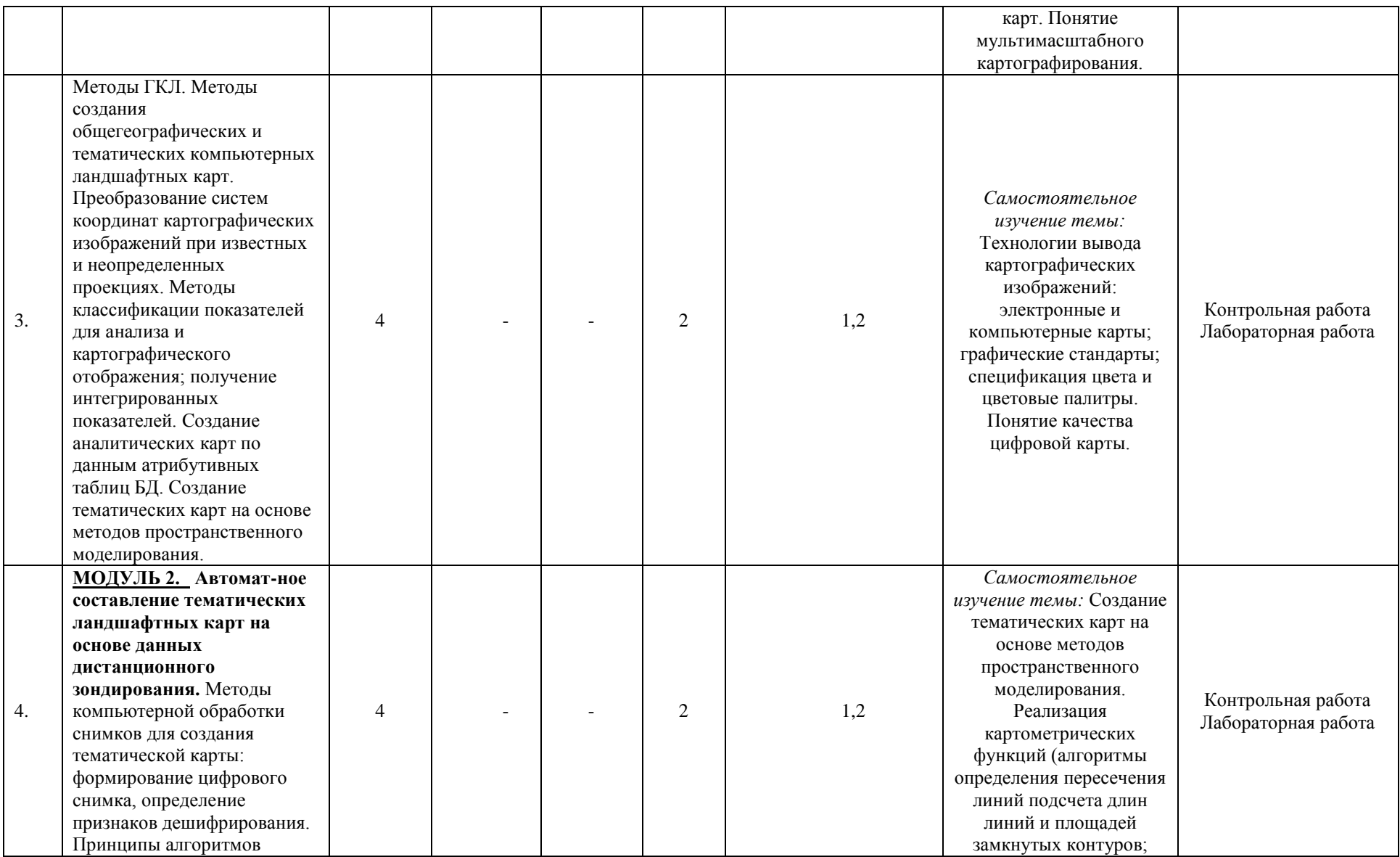

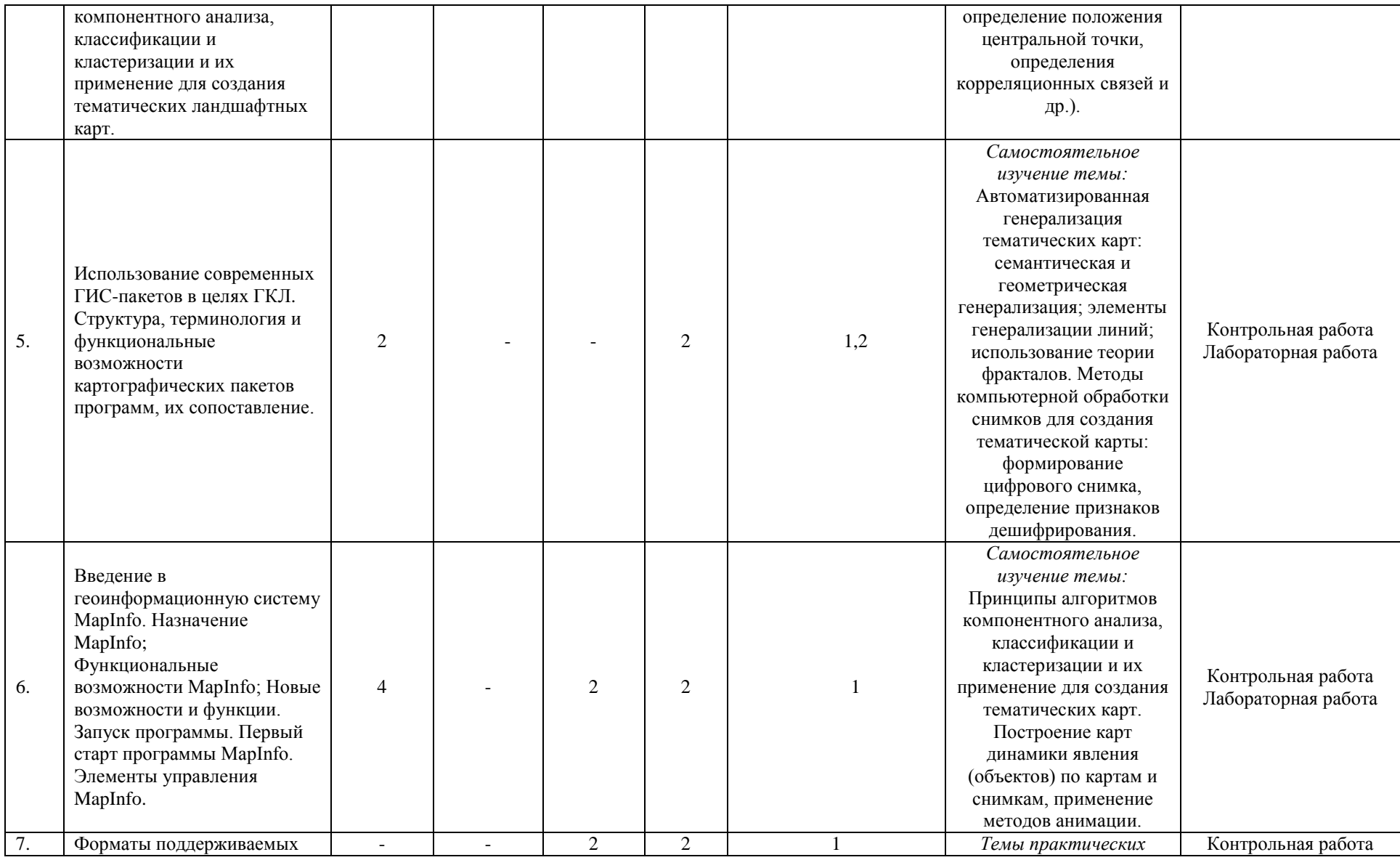

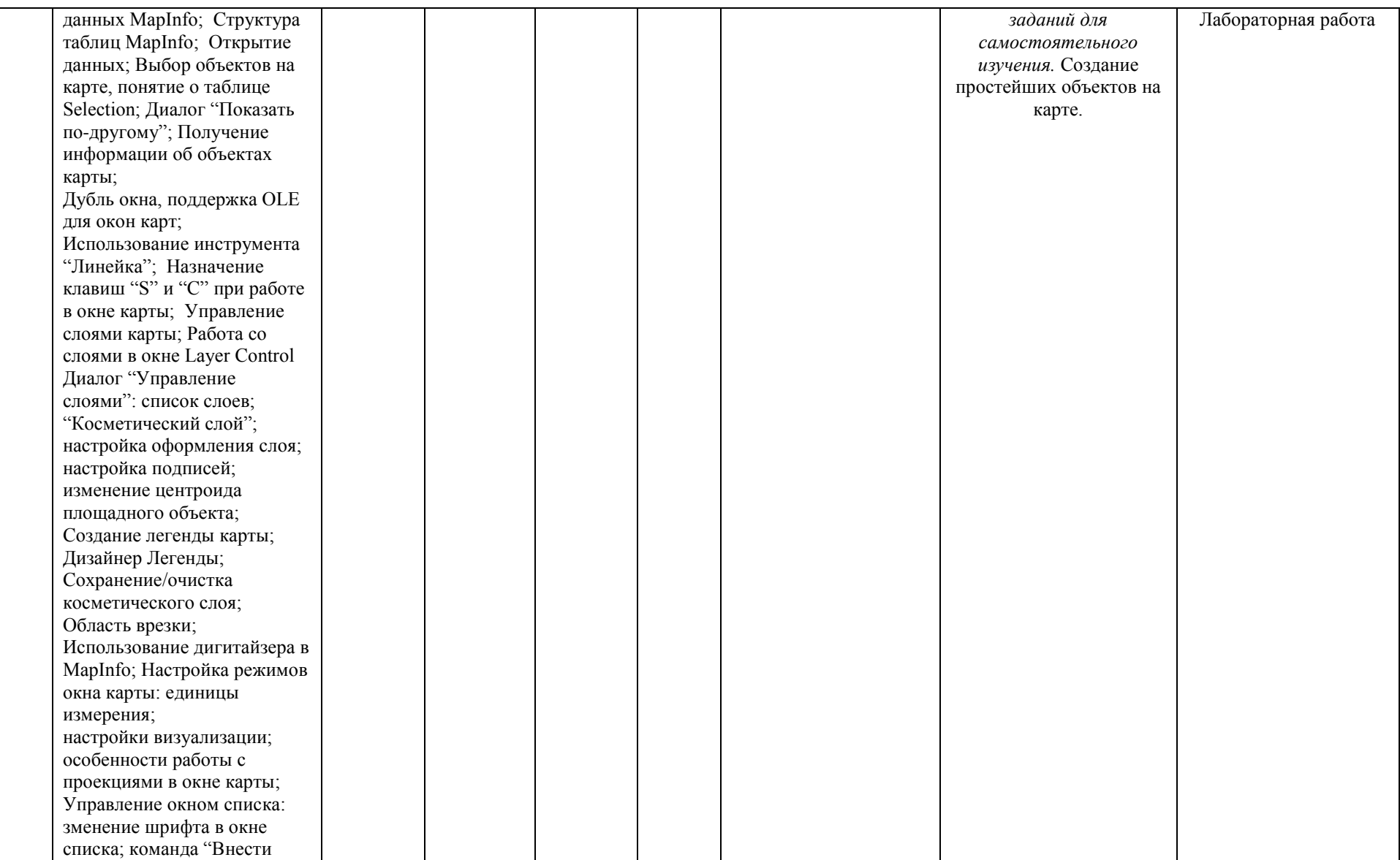

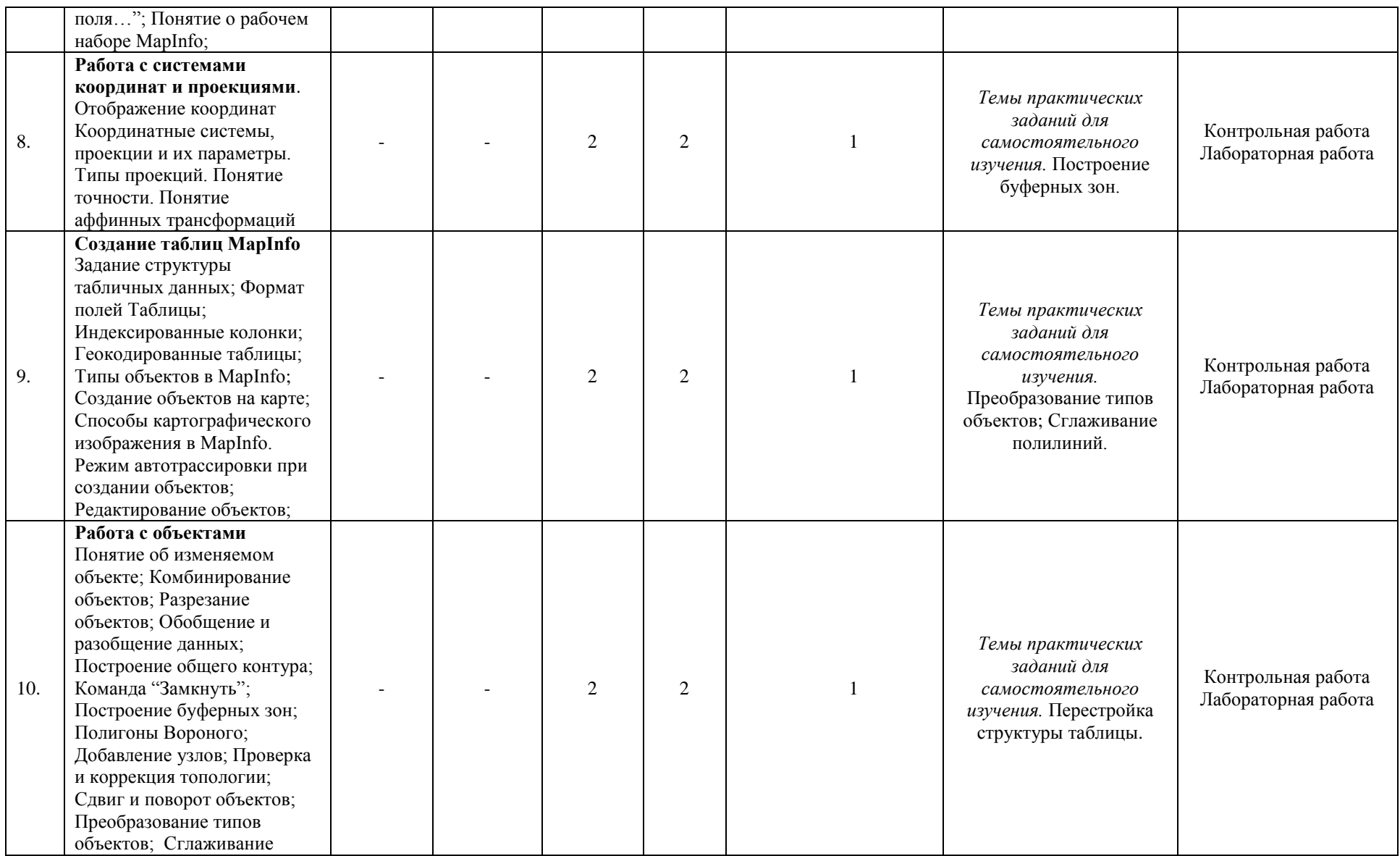

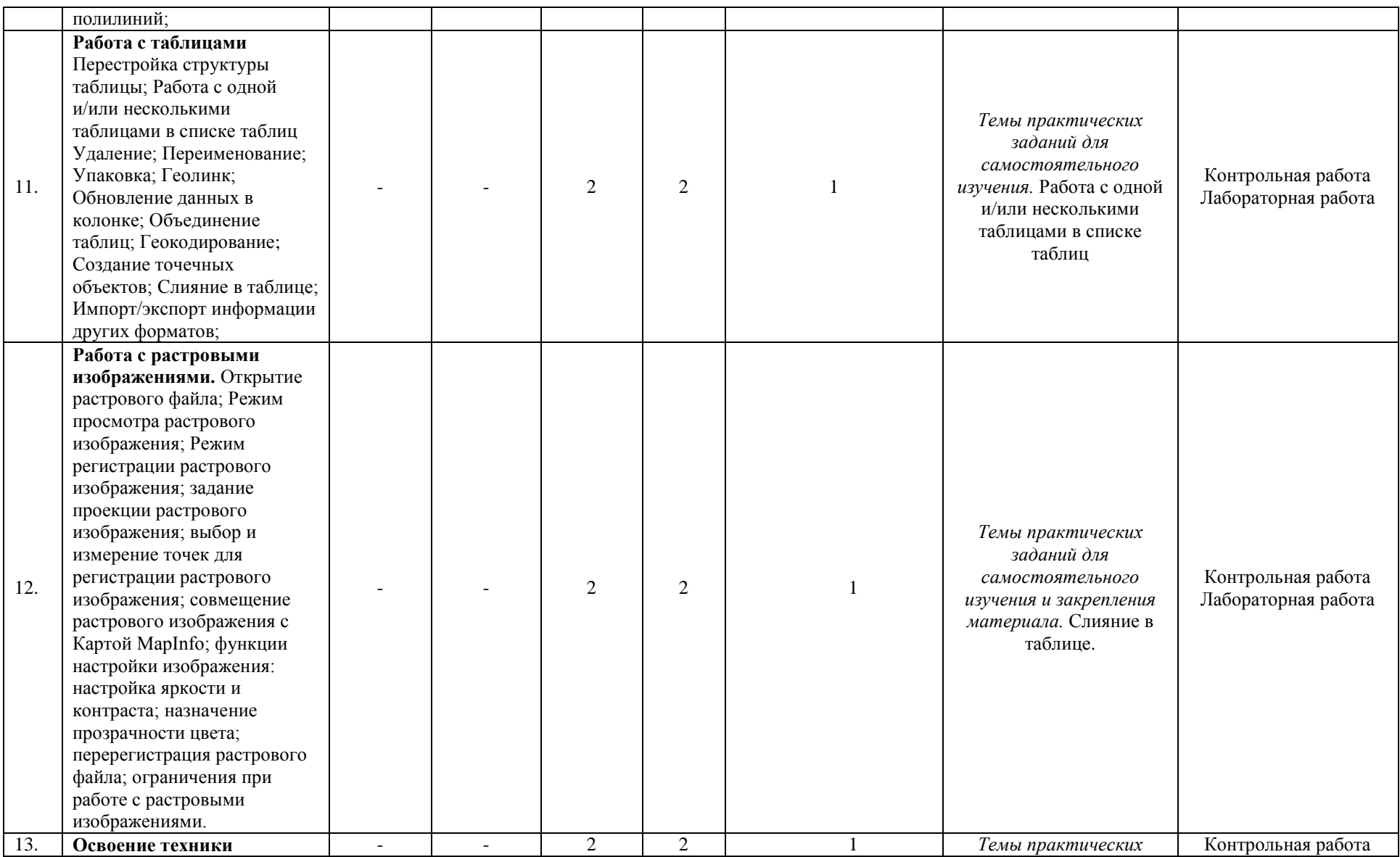

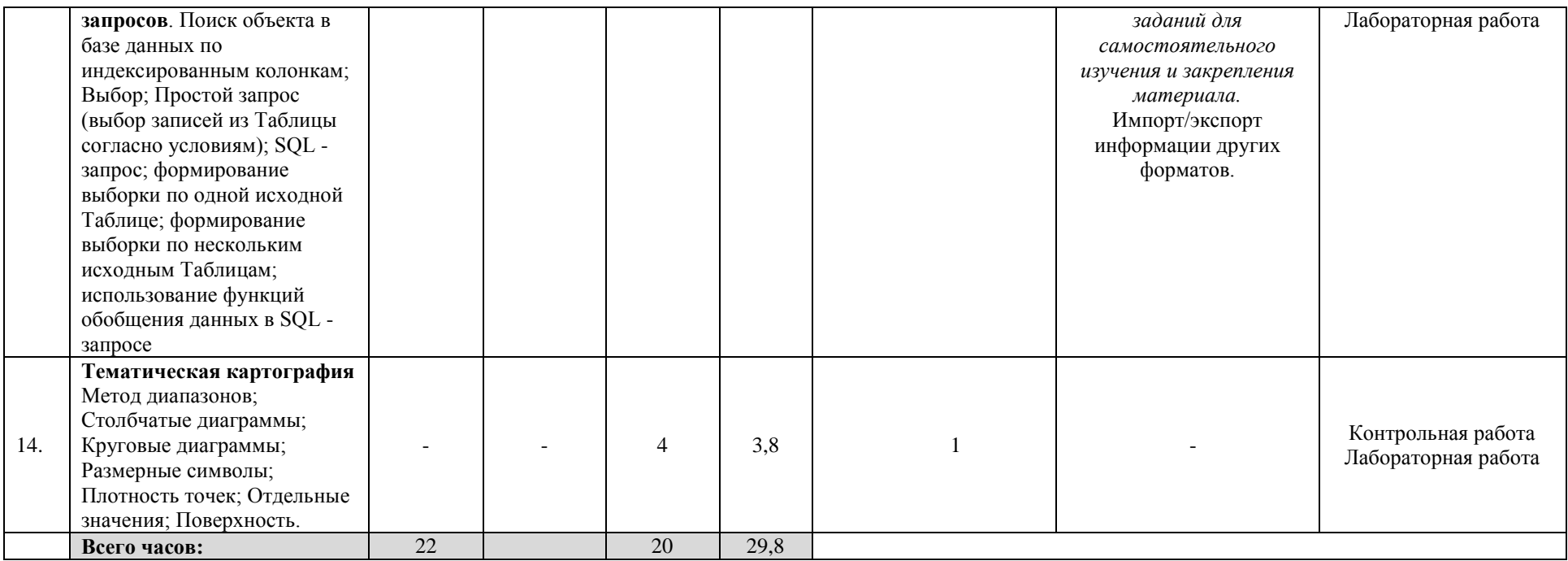

#### 4. Фонд оценочных средств по дисциплине

# 4.1. Перечень компетенций с указанием этапов их формирования в процессе освоения образовательной программы. Описание показателей и критериев оценивания компетенций на различных этапах их формирования, описание шкал опенивания

Код и формулировка компетенции: ПК-5: способностью применять методы комплексных географических исследований для обработки, анализа и синтеза географической информации, географического прогнозирования, планирования и проектирования природоохранной и хозяйственной деятельности

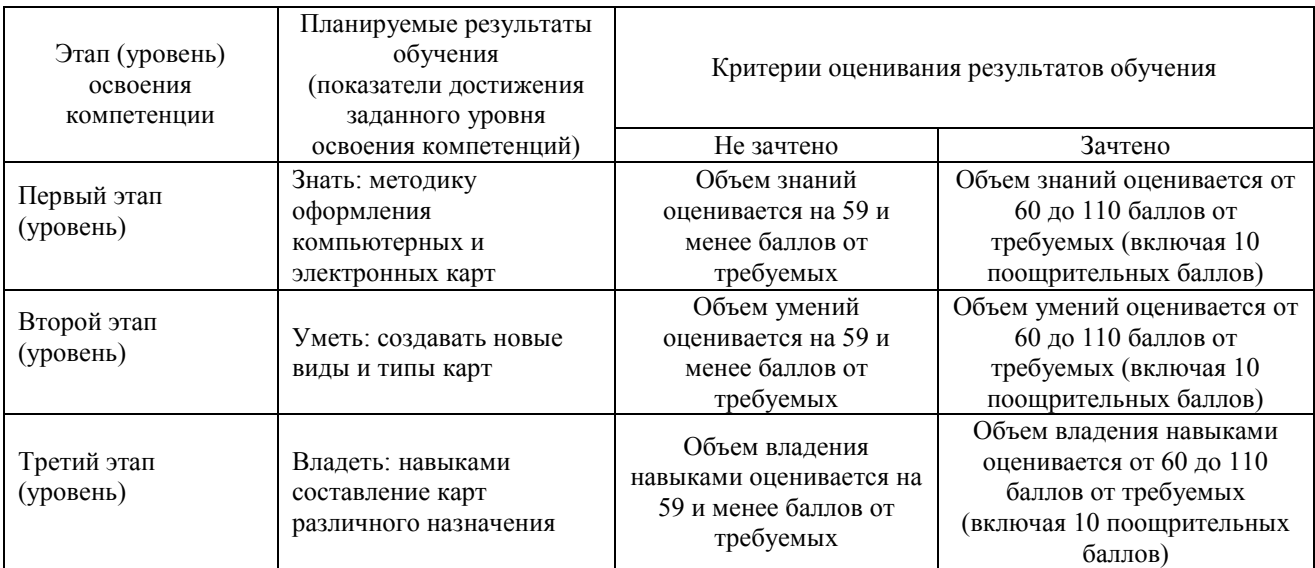

Критериями оценивания являются баллы, которые выставляются преподавателем за виды деятельности (оценочные средства) по итогам изучения модулей (разделов дисциплины), перечисленных в рейтинг-плане дисциплины: текущий контроль максимум 50 баллов; рубежный контроль - максимум 50 баллов, поощрительные баллы максимум 10.

Шкалы опенивания зачета:

зачтено - от 60 до 110 рейтинговых баллов (включая 10 поощрительных баллов), не зачтено - от 0 до 59 рейтинговых баллов.

### 4.2. Типовые контрольные задания или иные материалы, необходимые для оценки знаний, умений, навыков и опыта деятельности, характеризующих этапы формирования компетенций в процессе освоения образовательной программы. Метолические материалы, определяющие процедуры оценивания знаний, умений, навыков и опыта деятельности, характеризующих этапы формирования компетенний

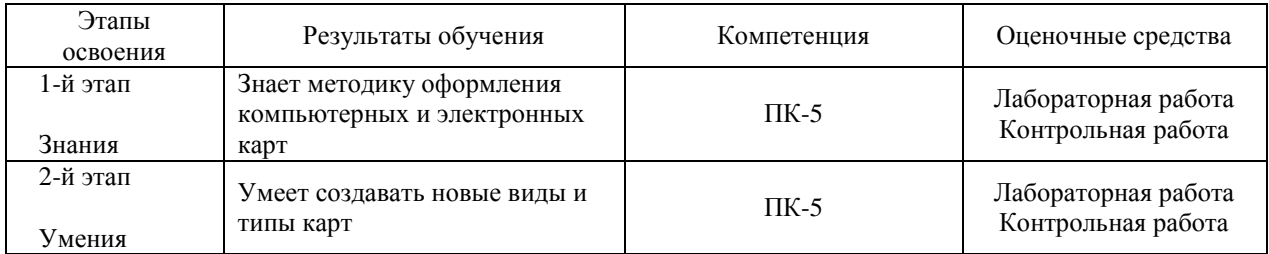

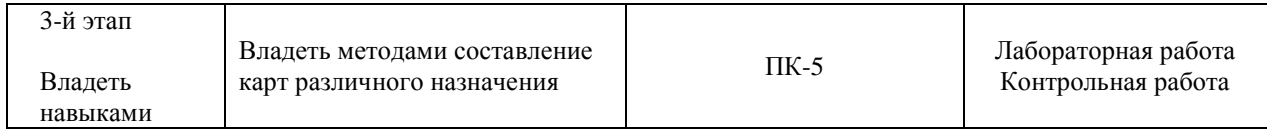

### **4.3 Рейтинг-план дисциплины**

#### Геоинформационное картографирование ландшафтов

направление 05.03.02 География курс 4, семестр 8

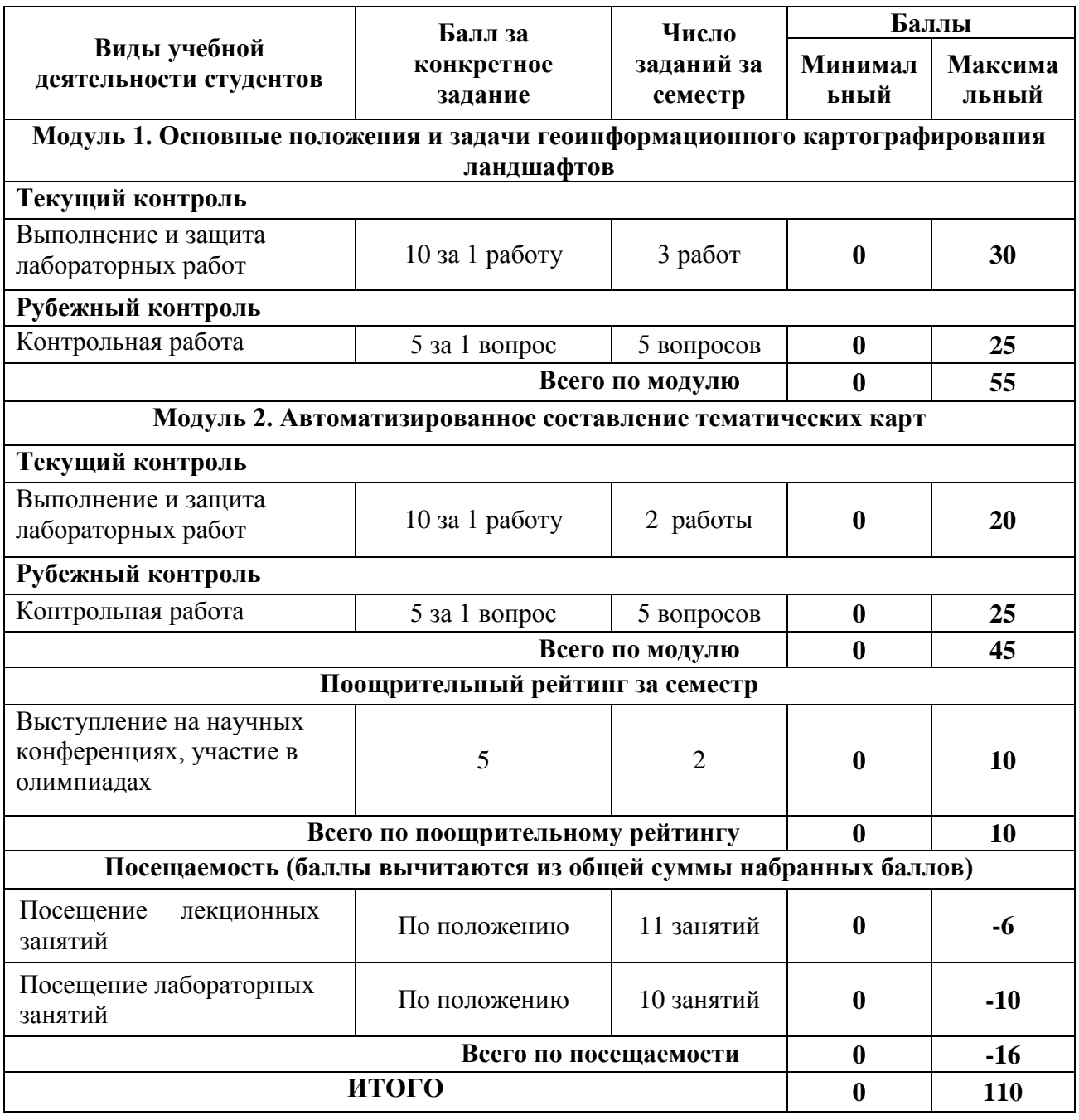

#### **Лабораторные работы**

Лабораторная работа № 1. Регистрация растрового изображения. Открытие растрового файла; Режим просмотра растрового изображения; Режим регистрации растрового изображения; задание проекции растрового изображения; выбор и измерение точек для регистрации растрового изображения; совмещение растрового изображения с Картой MapInfo; функции настройки изображения: настройка яркости и контраста; назначение прозрачности цвета; перерегистрация растрового файла; ограничения при работе с растровыми изображениями.

Лабораторная работа № 2. Работа с таблицами. Задание структуры табличных данных; Формат полей Таблицы; Индексированные колонки; Геокодированные таблицы. Удаление; Переименование; Упаковка; Геолинк; Обновление данных в колонке; Объединение таблиц.

Лабораторная работа № 3. Создание объектов на карте; Способы картографического изображения в MapInfo. Режим автотрассировки при создании объектов. Оцифровка карт.

Лабораторная работа № 4. Тематическая картография. Создание тематических карт метод: диапазонов; столбчатых диаграмм; круговых диаграмм.

Лабораторная работа № 5. Тематическая картография. Тематическая картография. Создание тематических физико-географических карт

**Критерии оценки** (в баллах) в соответствии рейтинг плану по максимальному и минимальному количеству баллов:

**10 баллов** выставляется студенту, если продемонстрировал знание функциональных возможностей ГИС программы, умение применять теоретические знания при выполнении практических заданий. Лабораторная работа выполнена полностью без неточностей и ошибок.

**7-9 баллов** выставляется студенту, если при выполнении лабораторной работы допущены несущественные ошибки разного рода.

**4-6 баллов** выставляется студенту, если при выполнении лабораторной работы заметны пробелы в знании ГИС программы. Студент не полностью выполнил задание или при решении допущены значительные ошибки.

**1-3 балла** выставляется студенту, если при выполнении лабораторной работы студент не полностью выполнил задание или при решении допущены грубые ошибки.

#### **Задания для контрольной работы**

Описание контрольной работы: Контрольная работа направлена на оценивание усвоения ЗУН работы в ГИС программе. Контрольная работа выполняется на компьютере. Студент создает карту в ГИС программе.

#### **Текущий контроль. Модуль 1.**

Выполнить следующие действия. Скачать из ресурса SASПланета космоснимок с привязкой. Открыть рисунок в программе и оцифровать снимок.

Показать навыки работы с геоссылками в программе. Открыть Яндекс.Карту в программе. Создать таблицу и оцифровать космоснимок.

#### **Текущий контроль. Модуль 2.**

Привязать карту (административную). Оцифровать административные районы. Импортировать таблицу формата Excel. Создать тематические карты.

## **Критерии оценки (в баллах):**

**от 20 до 25 баллов** выставляется студенту, если студент продемонстрировал знание функциональных возможностей ГИС программы, умение применять теоретические знания при выполнении практических заданий. Практическая часть работы выполнена полностью без неточностей и ошибок.

**от 15 до 19 баллов** выставляется студенту, если студент раскрыл в основном теоретические вопросы, однако допущены неточности в определении основных понятий. При выполнении практической части работы допущены несущественные ошибки.

**от 10 до 14 баллов** выставляется студенту, если заметны пробелы в знании ГИС программы. Студент не полностью выполнил задание или при решении допущены грубые ошибки.

**от 1 до 10 баллов** выставляется студенту, если ответ на теоретические вопросы свидетельствует о непонимании и крайне неполном знании основных понятий и методов. Обнаруживается отсутствие навыков работы в ГИС программе.

### **5. Учебно-методическое и информационное обеспечение дисциплины 5.1. Перечень основной и дополнительной учебной литературы, необходимой для освоения дисциплины Основная литература**:

1. [Жуковский](http://biblioclub.ru/index.php?page=author_red&id=175381) О. И. Геоинформационные системы: учебное пособие. [Эль Контент,](http://biblioclub.ru/index.php?page=publisher_red&pub_id=14982) 2014. – 130 с. [http://biblioclub.ru/index.php?page=book\\_red&id=480499&sr=1](http://biblioclub.ru/index.php?page=book_red&id=480499&sr=1)

#### **Дополнительная литература**:

2. Ловцов, Д.А. Геоинформационные системы : учебное пособие / Д.А. Ловцов, А.М. Черных. - Москва : Российская академия правосудия, 2012. - 191 с. <http://biblioclub.ru/index.php?page=book&id=140619>

### **5.2. Перечень ресурсов информационно-телекоммуникационной сети «Интернет» и программного обеспечения, необходимых для освоения дисциплины**

1. Электронная библиотечная система «ЭБ БашГУ» - [https://elib.bashedu.ru//](https://elib.bashedu.ru/)

2. Электронная библиотечная система издательства «Лань» - <https://e.lanbook.com/>

3. Электронная библиотечная система «Университетская библиотека онлайн» <https://biblioclub.ru/>

4. Научная электронная библиотека - elibrary.ru (доступ к электронным научным журналам) - [https://elibrary.ru/projects/subscription/rus\\_titles\\_open.asp](https://elibrary.ru/projects/subscription/rus_titles_open.asp)

5. Электронный каталог Библиотеки БашГУ - <http://www.bashlib.ru/catalogi/>

6. Электронная библиотека диссертаций РГБ - <http://diss.rsl.ru/>

7. Государственная публичная научно-техническая библиотека России. База данных международных индексов научного цитирования SCOPUS - [http://www.gpntb.ru.](http://www.gpntb.ru/)

8. Государственная публичная научно-техническая библиотека России. База данных международных индексов научного цитирования Web of Science [http://www.gpntb.ru](http://www.gpntb.ru/)

Программное обеспечение:

1.ГИС MapInfo Professional 11.0 для Windows (русскаяверсия) Договор №263 от 07.12.2012 г. Лицензии бессрочные.

2. Windows 8 Russian. Windows Professional 8 Russian Upgrade. Договор №104 от 17.06.2013 г. Лицензии бессрочные.

3. MicrosoftOfficeStandard 2013 Russian. Договор №114 от 12.11.2014 г. Лицензии бессрочные.

# **6. Материально-техническая база, необходимая для осуществления образовательного процесса по дисциплине**

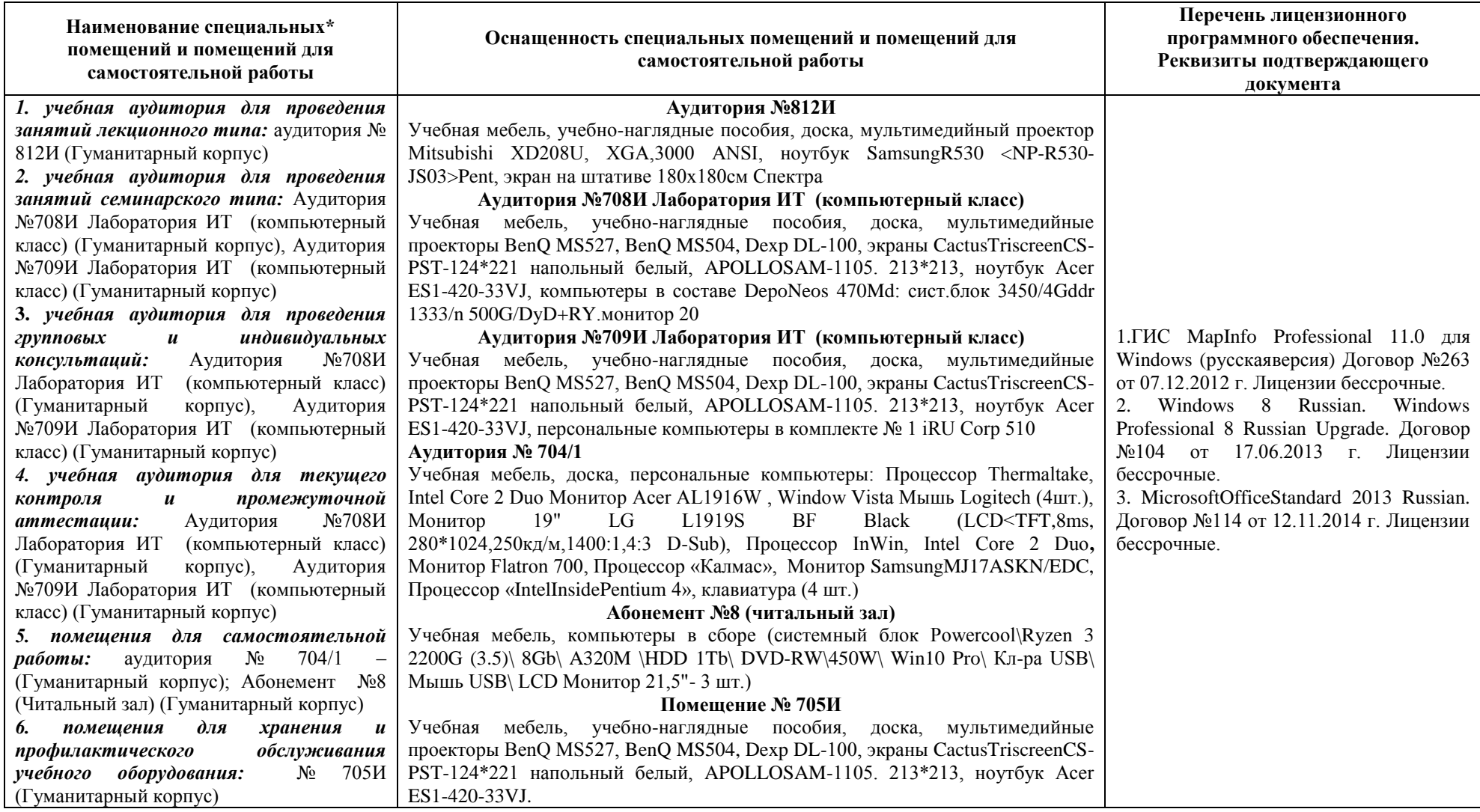